# **TalkingData**原子立方体 借力**Druid**加速海量数 据的统计分析

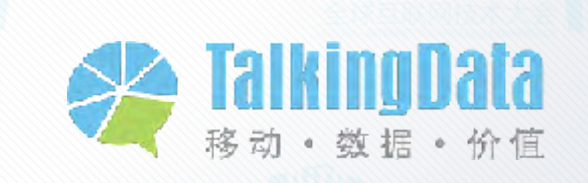

TalkingData's Massive Data statistical analysis business

- 支持20种主流移动平台
- 40万款智能移动系统
- 每天2.5亿活跃智能设备
- 每天处理34亿会话,400亿事件
- 每天14TB数据流分发
- 支持实时统计分析与查询,部分指标需要精准统 计

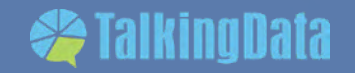

**传统技术体系和缺陷**

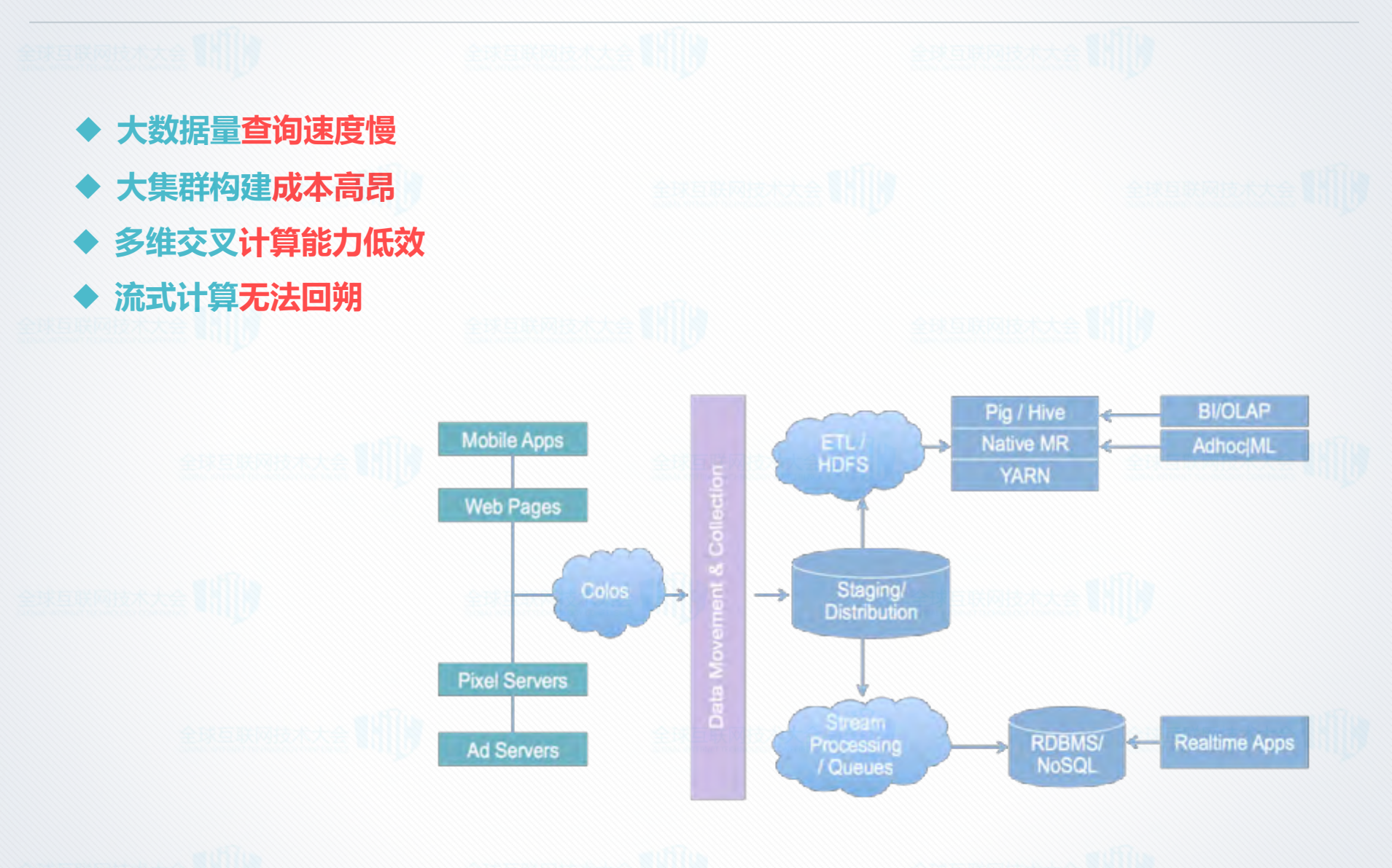

**SalkingData** 

#### TD Atom Cube Definition

#### OLAP-Cube: multi-dimensional array of data

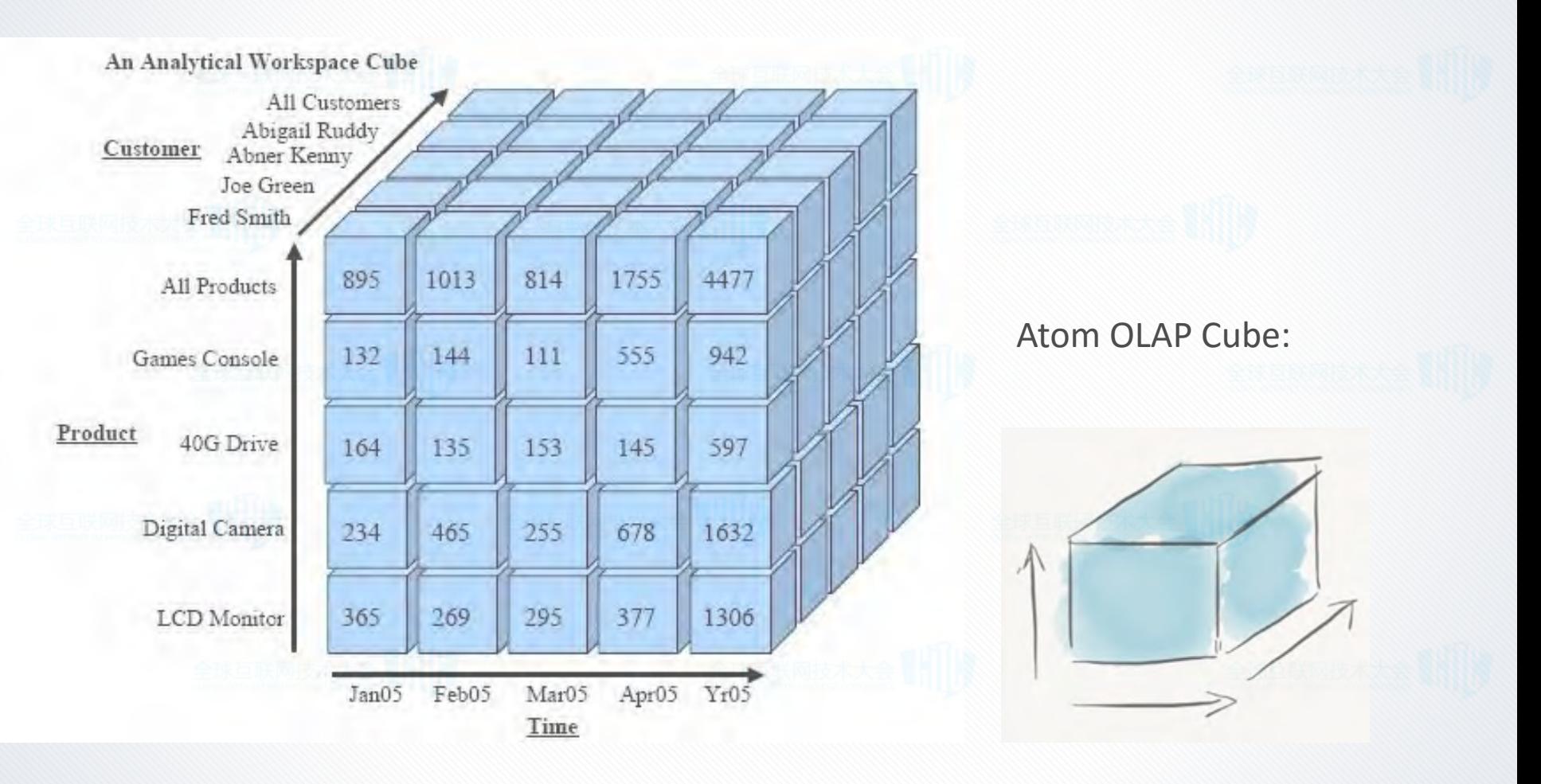

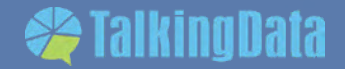

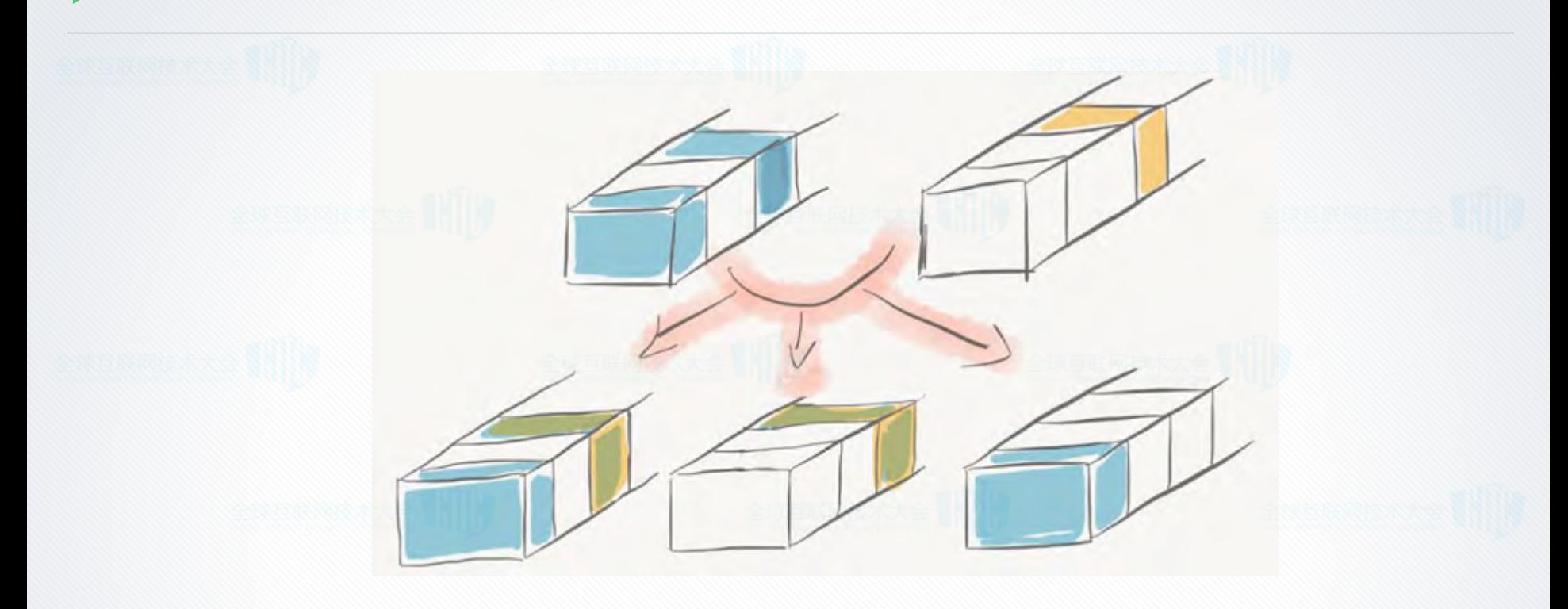

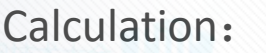

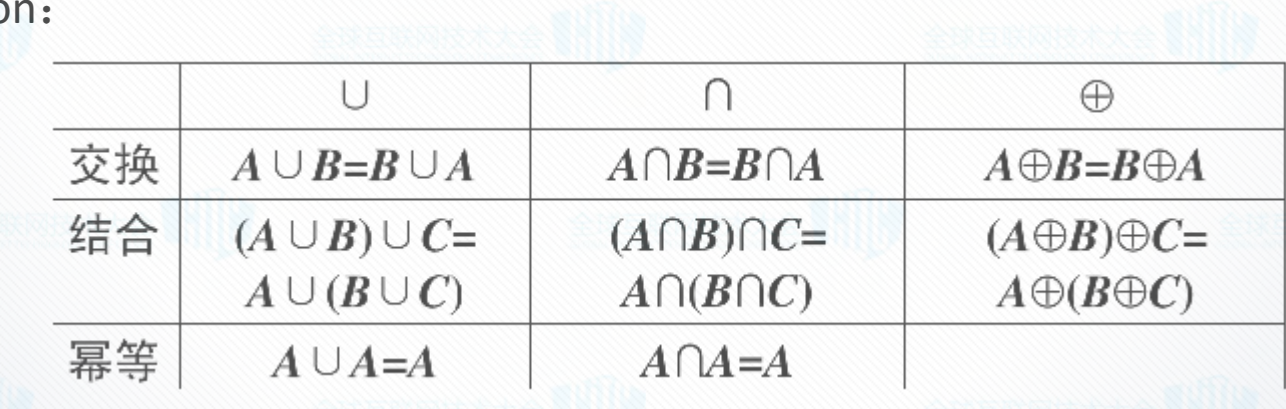

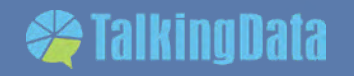

#### **TD atom cube**

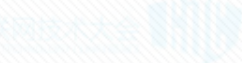

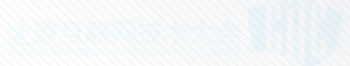

#### Fact table:

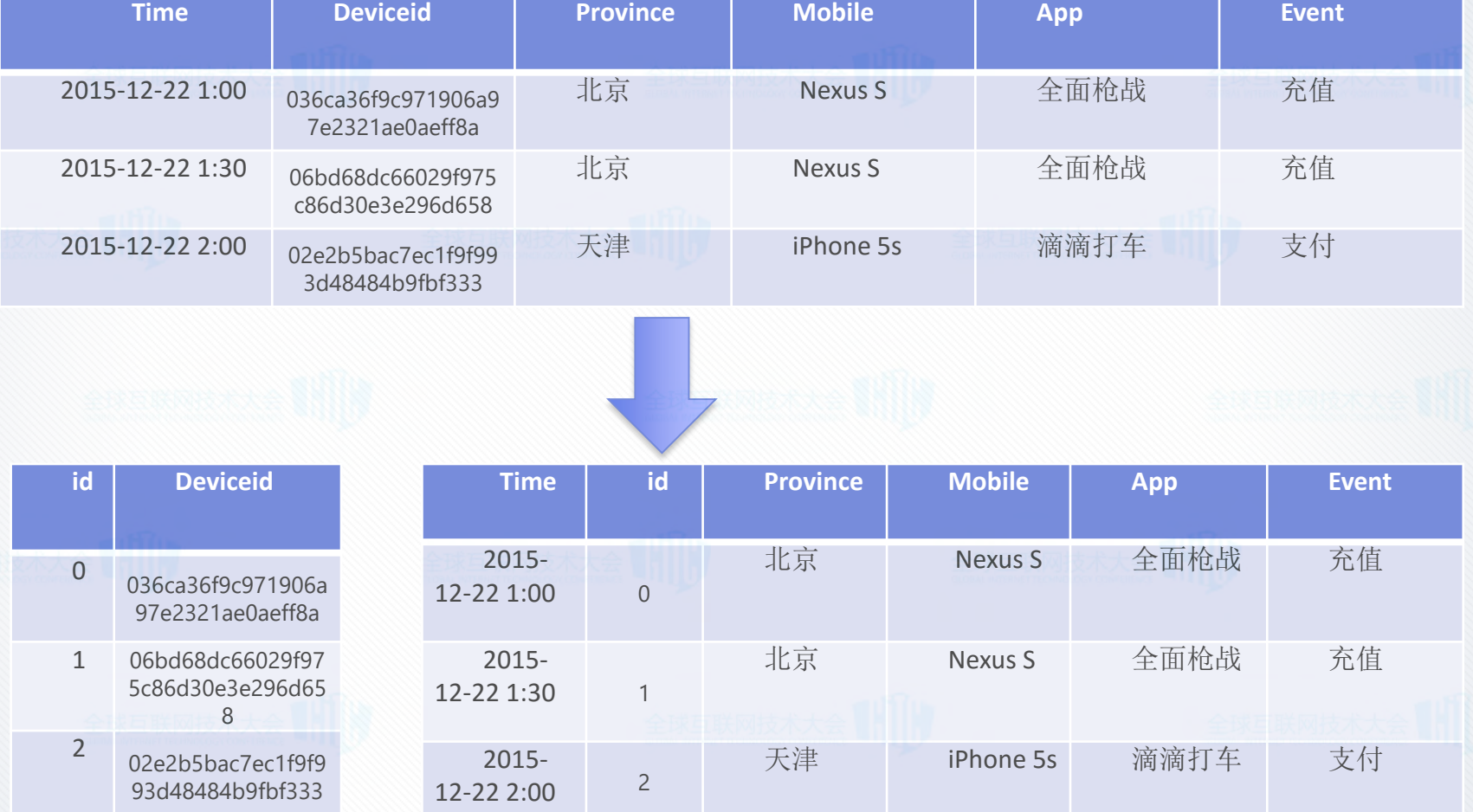

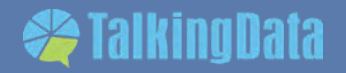

Copyright 2015 TalkingData Ltd., All Rights Reserved

#### **TD atom cube 原理**

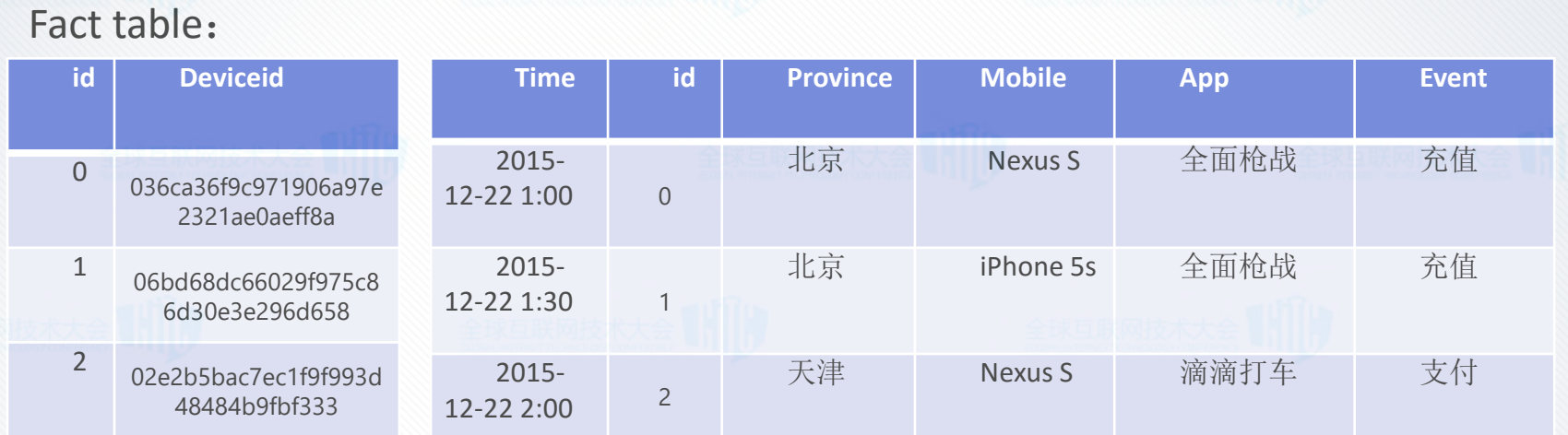

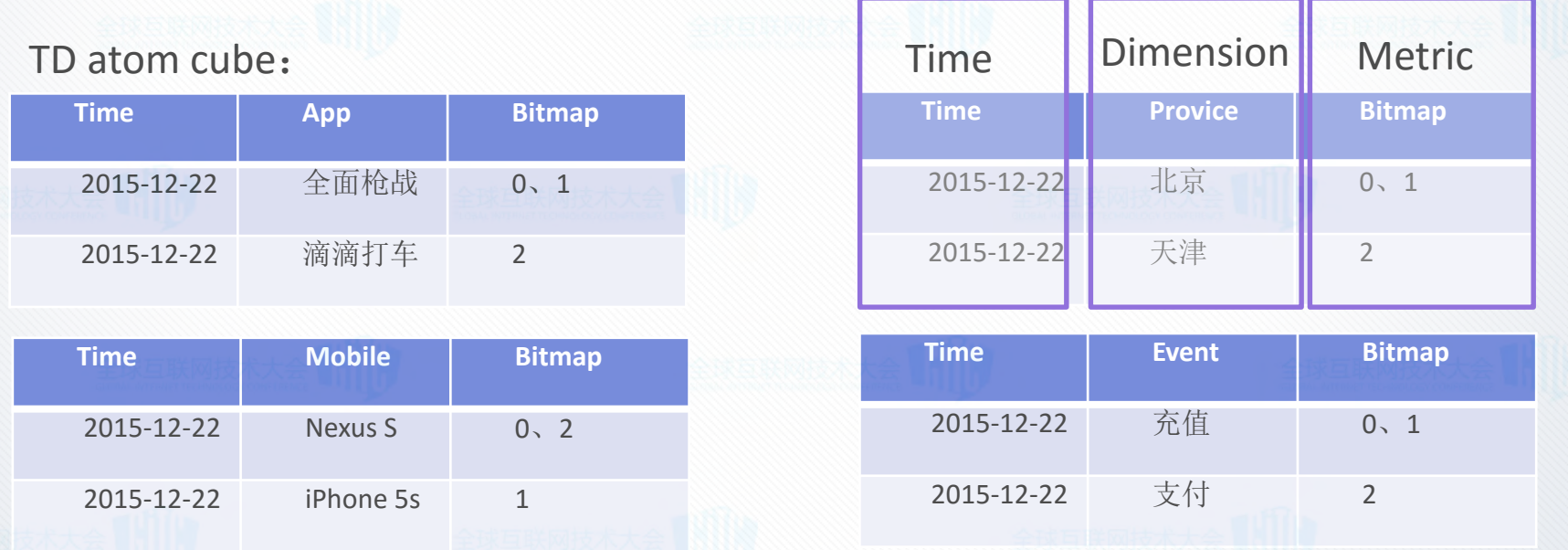

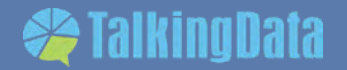

#### **TD atom cube**

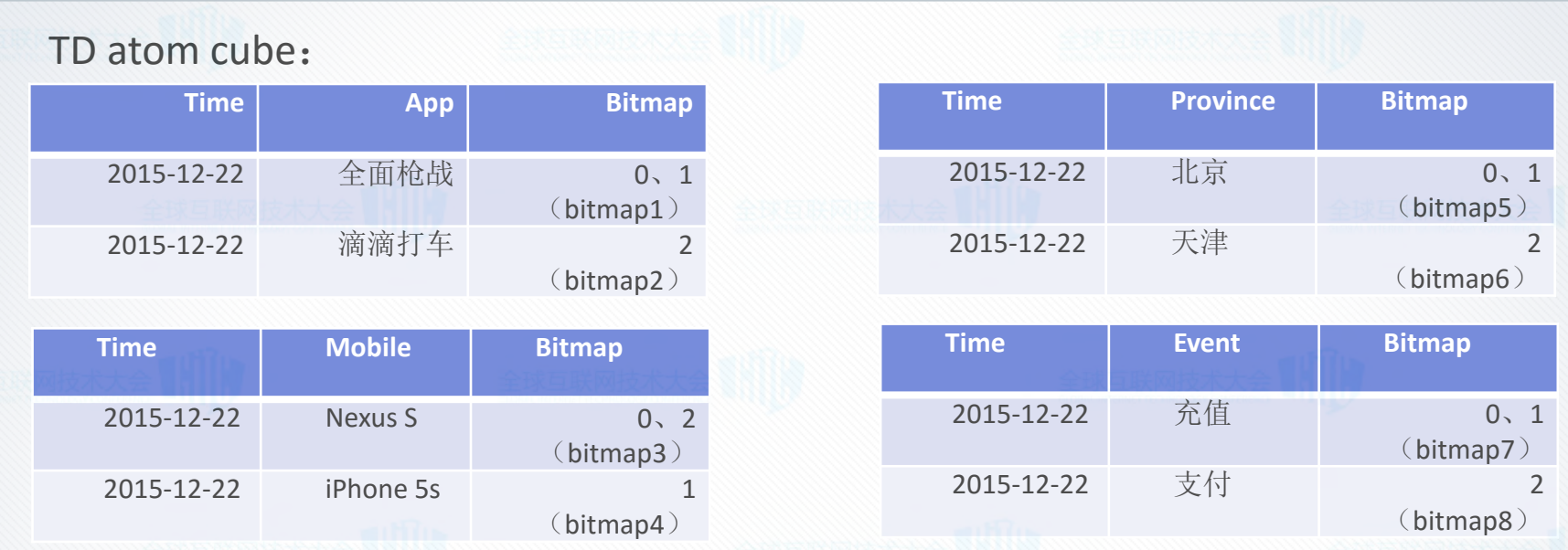

基数计算:

SELECT Distinct(Device) Where App =全面枪战 and province=北京 and time= 2015-12-22

运算转变成: Bitmap1 and bitmap5

优势:

- 1. 存储减少
- 2. 计算快
- 3. 支持join(这个能够很好的解决留存类型的分析)

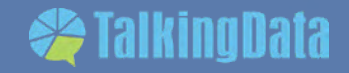

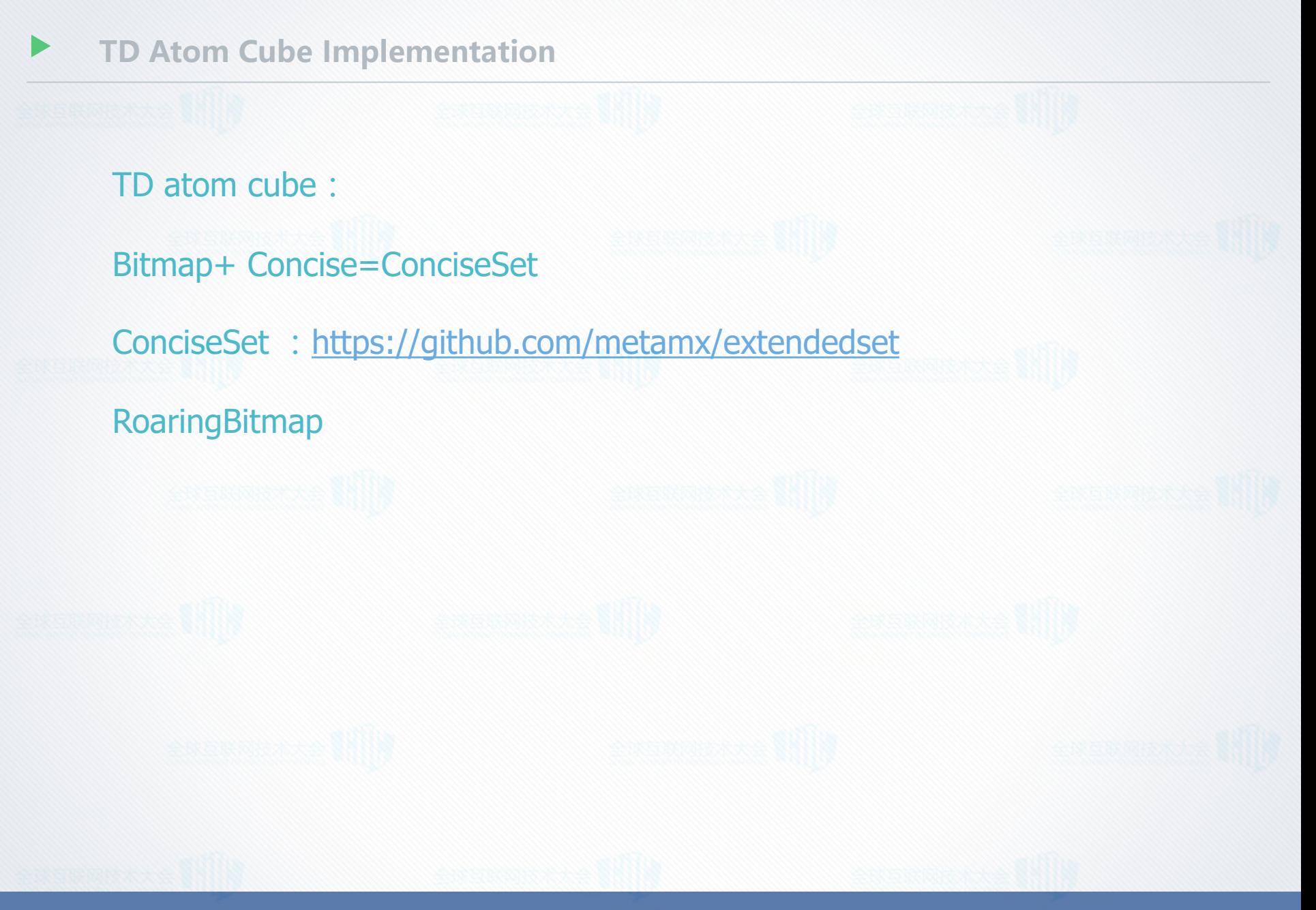

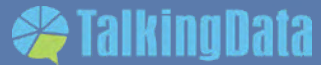

1. Storage Central Storage, IO exhaust. 2. Computation **OOM** 

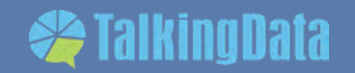

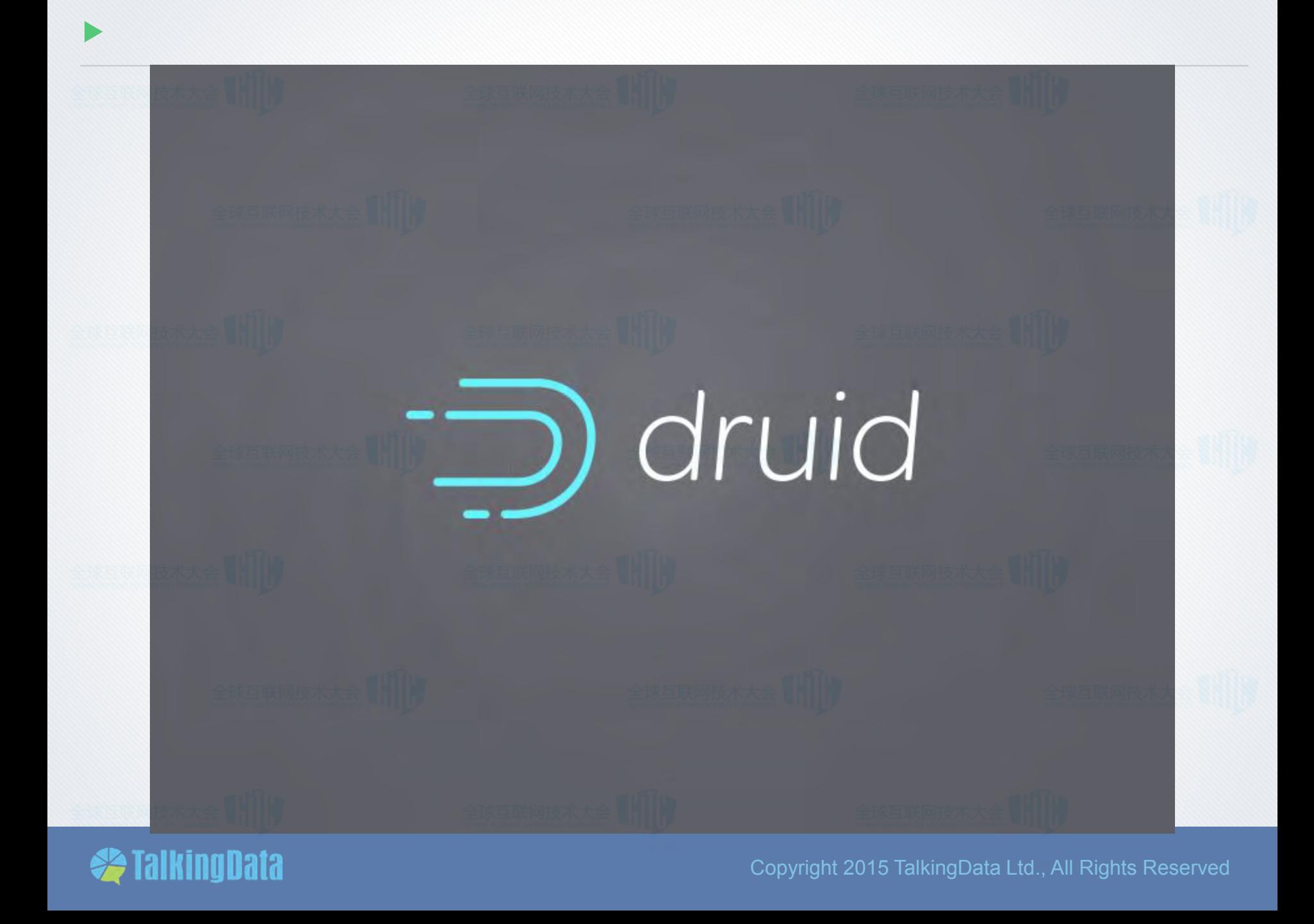

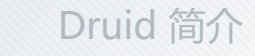

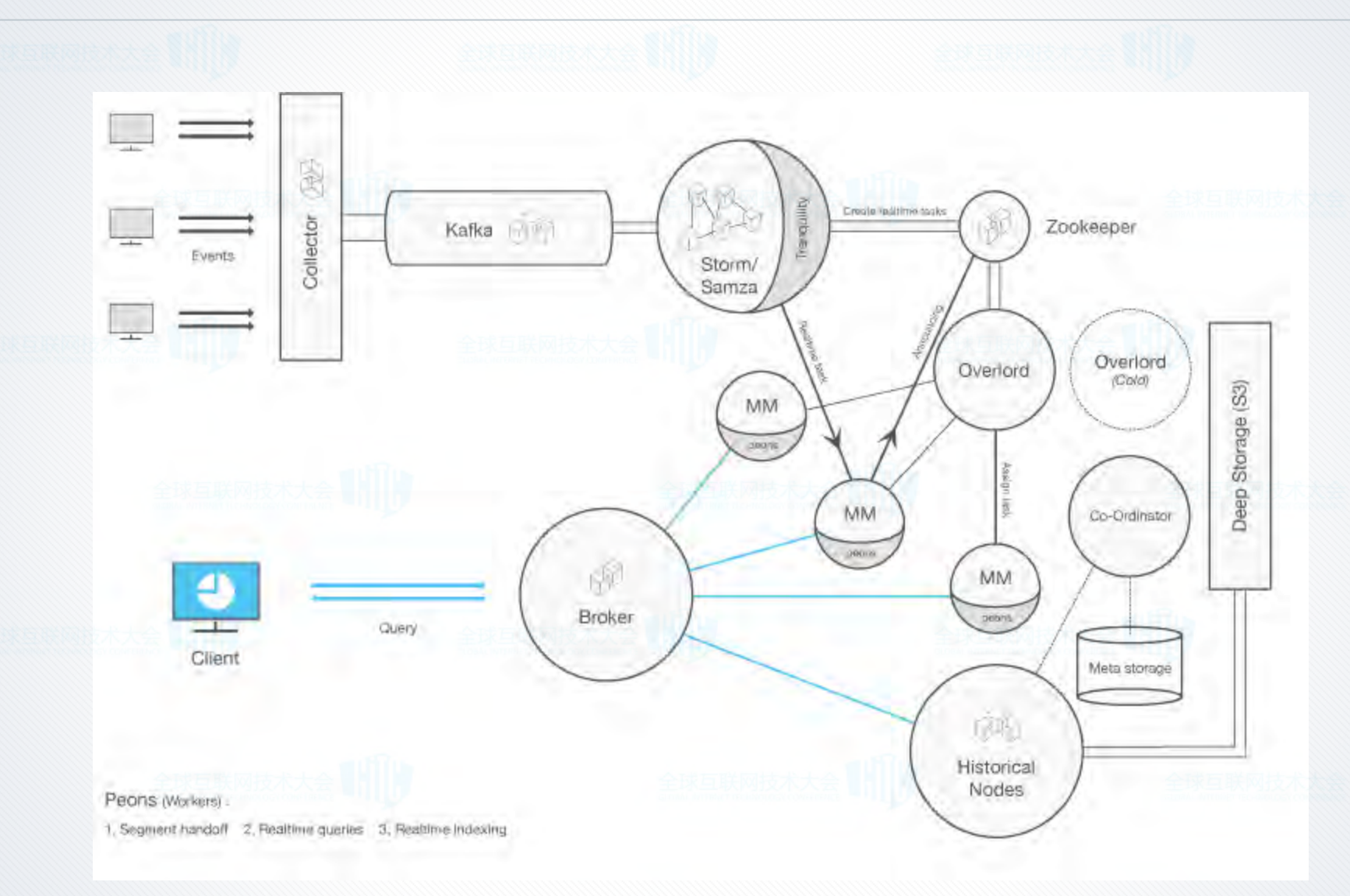

**SalkingData** 

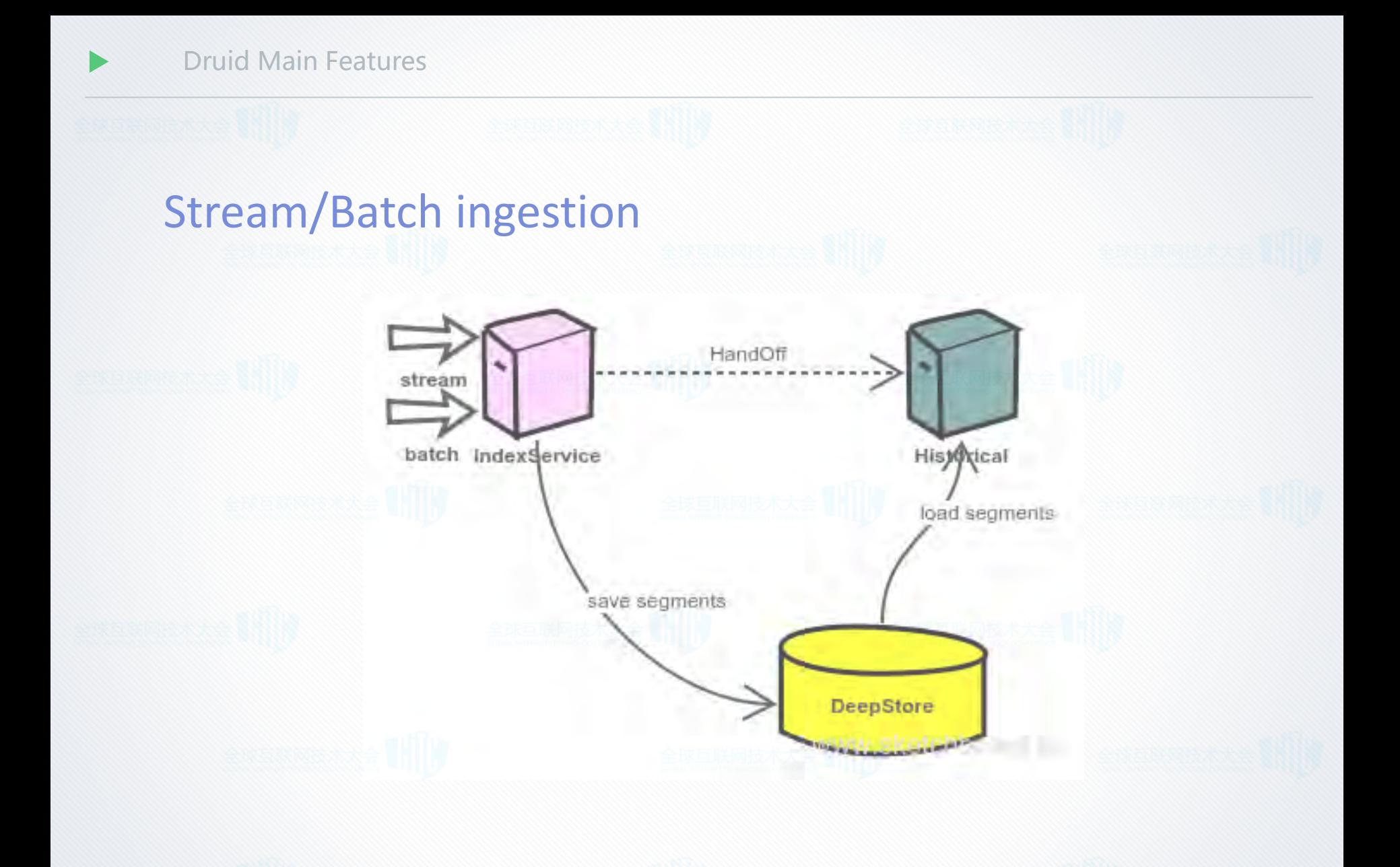

**SalkingData** 

#### Druid Main Features

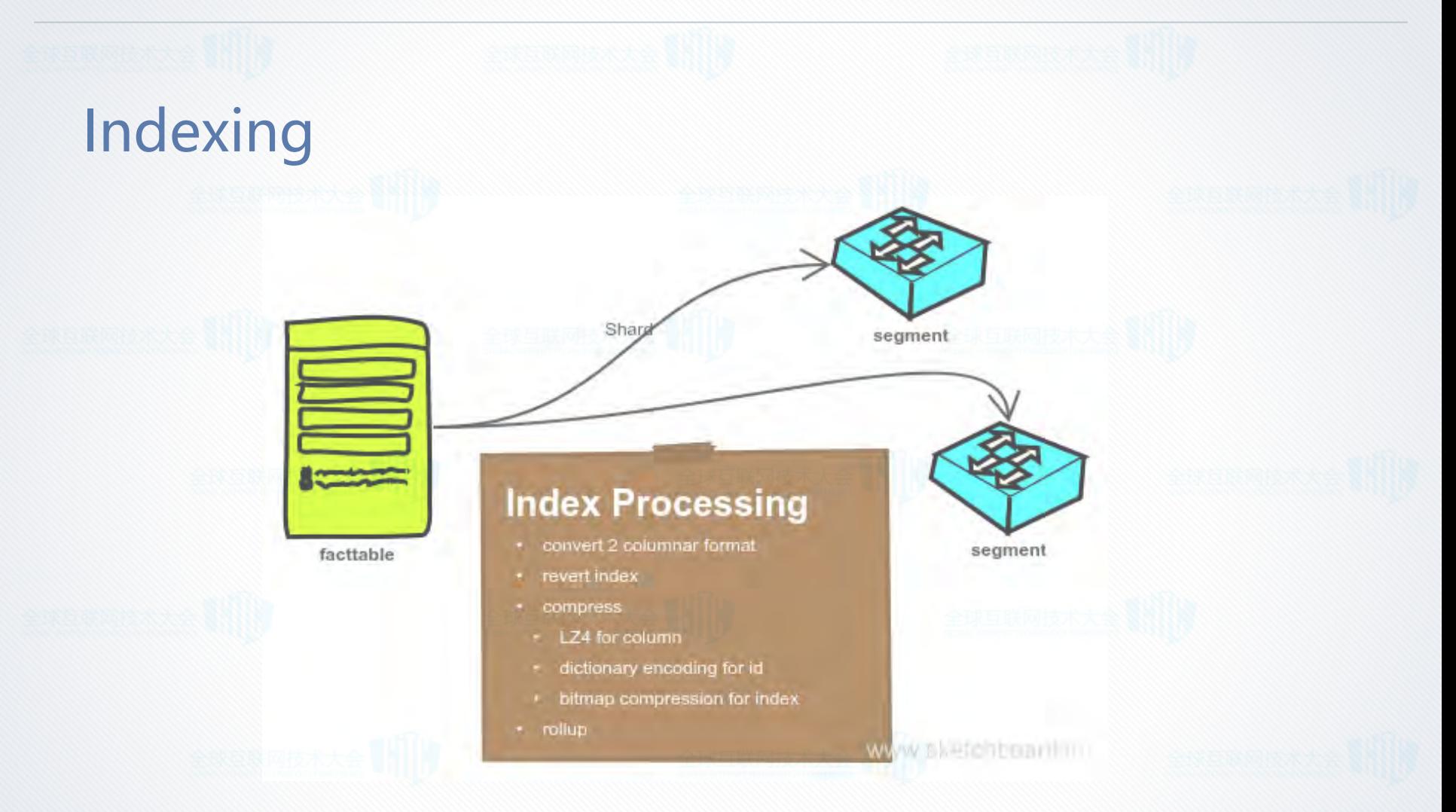

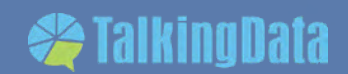

Druid Main Features

Query Group by Top N Query hits **Timeseries** both Search Time boundary Metadata queryhistory node realtime node

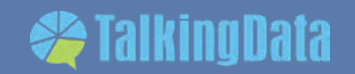

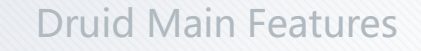

### High Availability and Load Balance

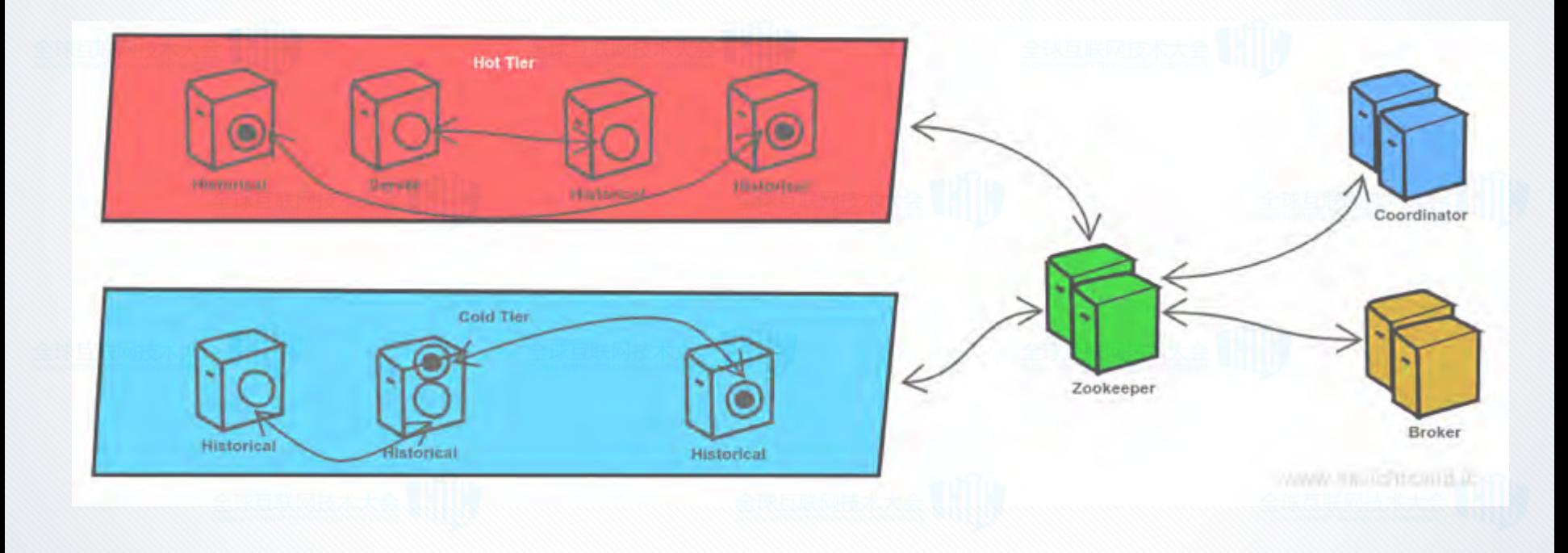

**SalkingData** 

Druid Limitation

# Druid's Limitation we concerned:

- **Exactly cardinality calculate** 
	- **Estimation approach by** HyperUnique/Cardinality/Sketch estimat

## • Join

limited support through "lookups", replace one dimension value with another value

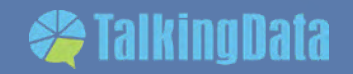

### Idea: Makes an unique id as metric, saved in Atomcube(bitmap) for each row.

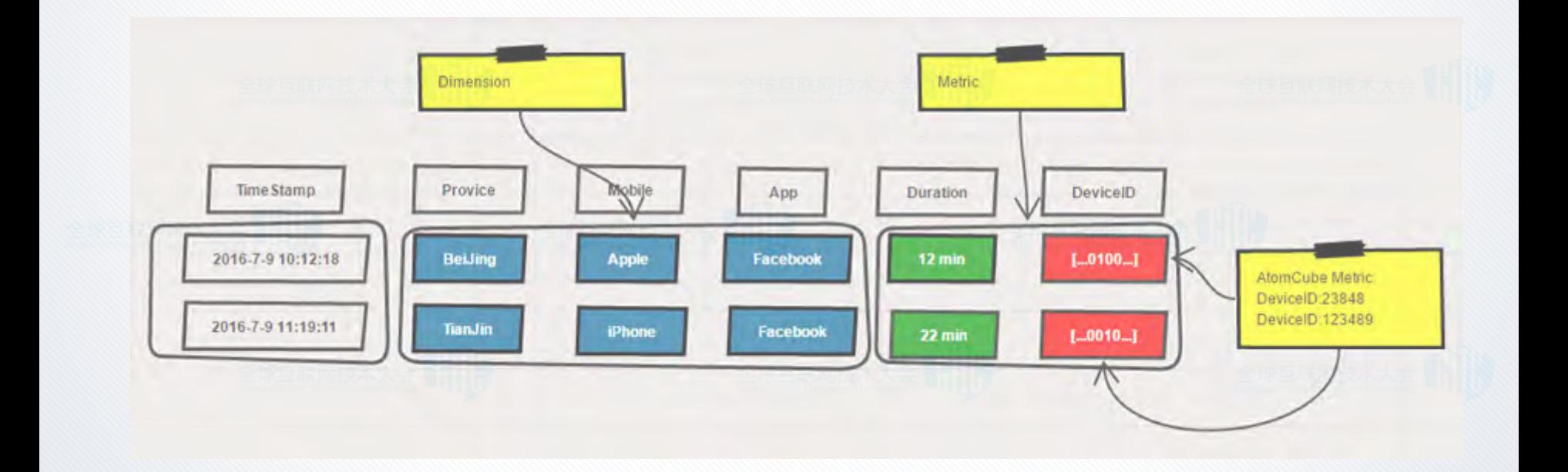

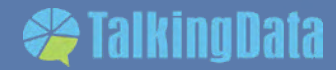

### Main Points:

aggregation: the atomcube naturally support.(UNION), so this feature can be applied in Rollup, QueryAggregation, and postAggregation processes.

Exactly cardinality: the size of the atomcube after aggregation.

### Join:

The atomcube in query result can do intersect if they have same means.

### More:

Can do union and not operation

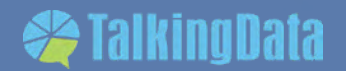

### The Benefits:

- The huge bitmap stored separately and loaded in clustered nodes(Druid's historical).
- The computation can be accomplished in distributed environment (rollup, aggregation and historical) .
- Avoid Data skewed(Druid's load balance)

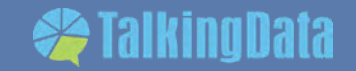

Implementation

### Nonintrusive

- Did not touch any existence Druid code.
- Just added an extension druid-atomcube-0.9.0.jar
- Install
	- Put the druid-atomcube-0.9.0.jar under /druid-0.9.0/extensions/druid-atom-cube
	- add druid.extensions.loadList=["druid-atom-cube"] in common.runtime.properties file
	- startup all nodes

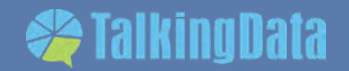

### Implementation glance

- new DruidModule
- Aggregator and AggregatorFactory deserialize, metric, aggregate
- **Query** 
	- Defined new query url:/druid/v2/atomcube
	- Defined new query structure.
	- Parallel running multiple queries on difference tables.

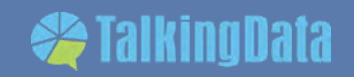

Usage

### Schema Definition: define atomcube metric

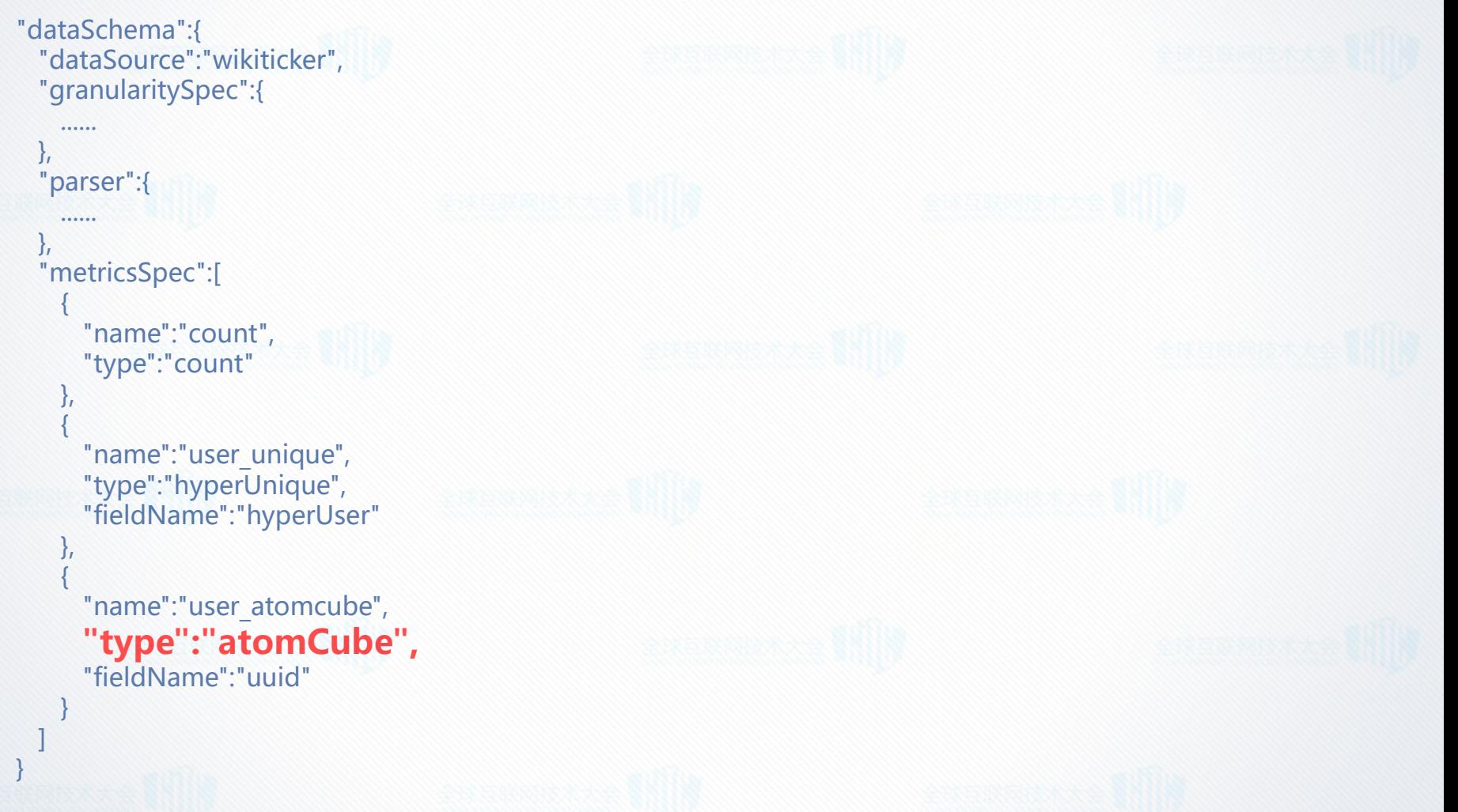

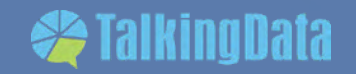

Usage

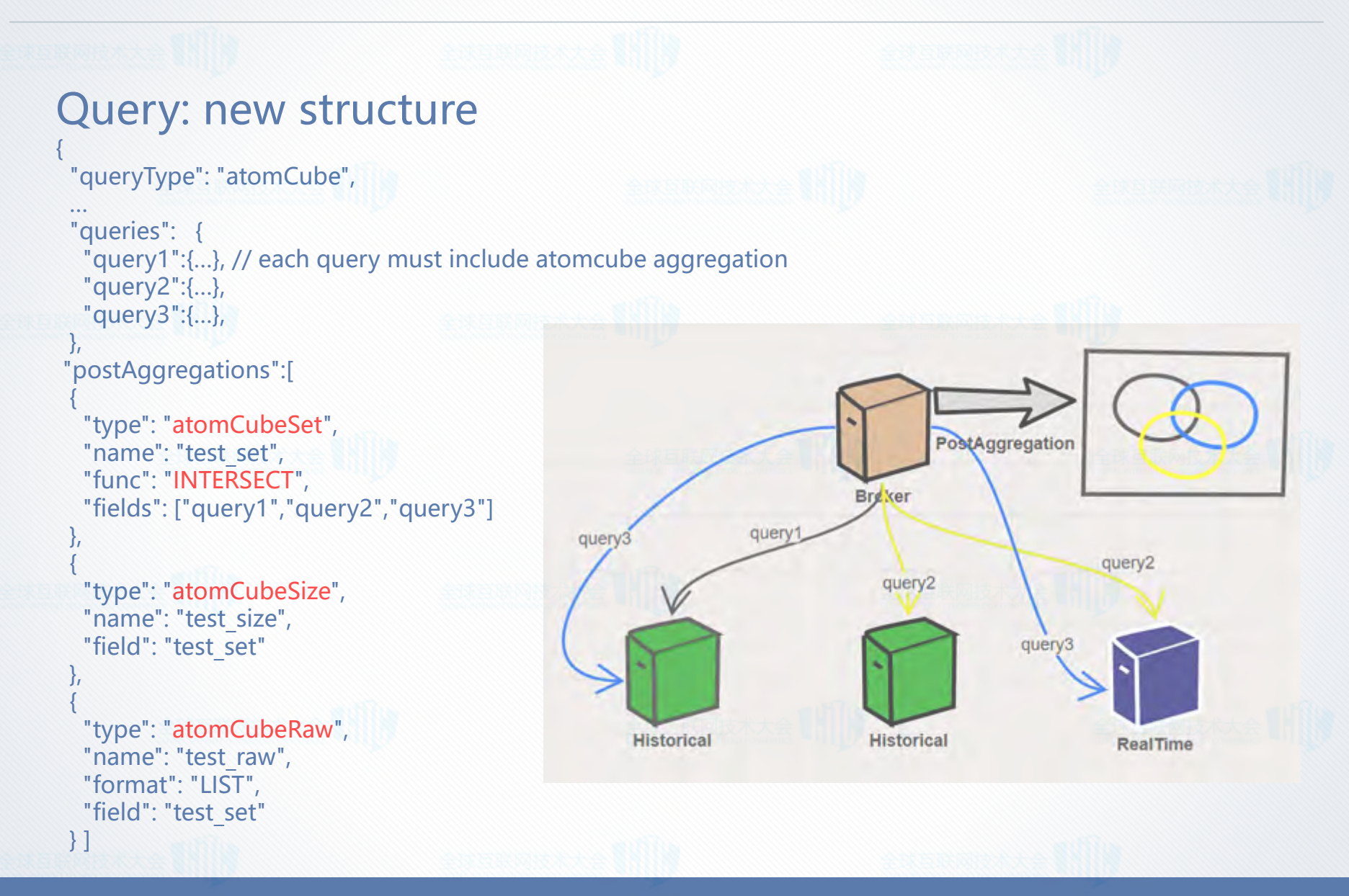

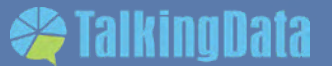

# Query Result:  $\lceil \ \rceil$ "test raw" : [ 177, 1411, 2086, 2580, 3237, 3708, 3855, 6031, 6868, 8167, 8668, 9647, 10138 ], "test size" : 13, "test\_set" : "OjAAAAEAAAAAAAwAEAAAALEAgwUmCBQKpQx8Dg8PjxfUGucf3CGvJZ on" } ]

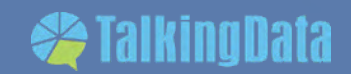

### Based on Calcite Druid Adapter

Refactor the Rules and QueryNode to Support Atomcube Query with standard SQL, like:

 $sg11 = "select distinct"$ uuid" from "wiki2" where "namespace " = 'Wikipedia'"; sql2 = "select distinct "uuid" from "wiki1" where "countryName" = 'France'"; sql = "select distinct count(\*) from  $(" + sq1 + "$  union " + sql2 + ")";

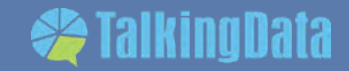

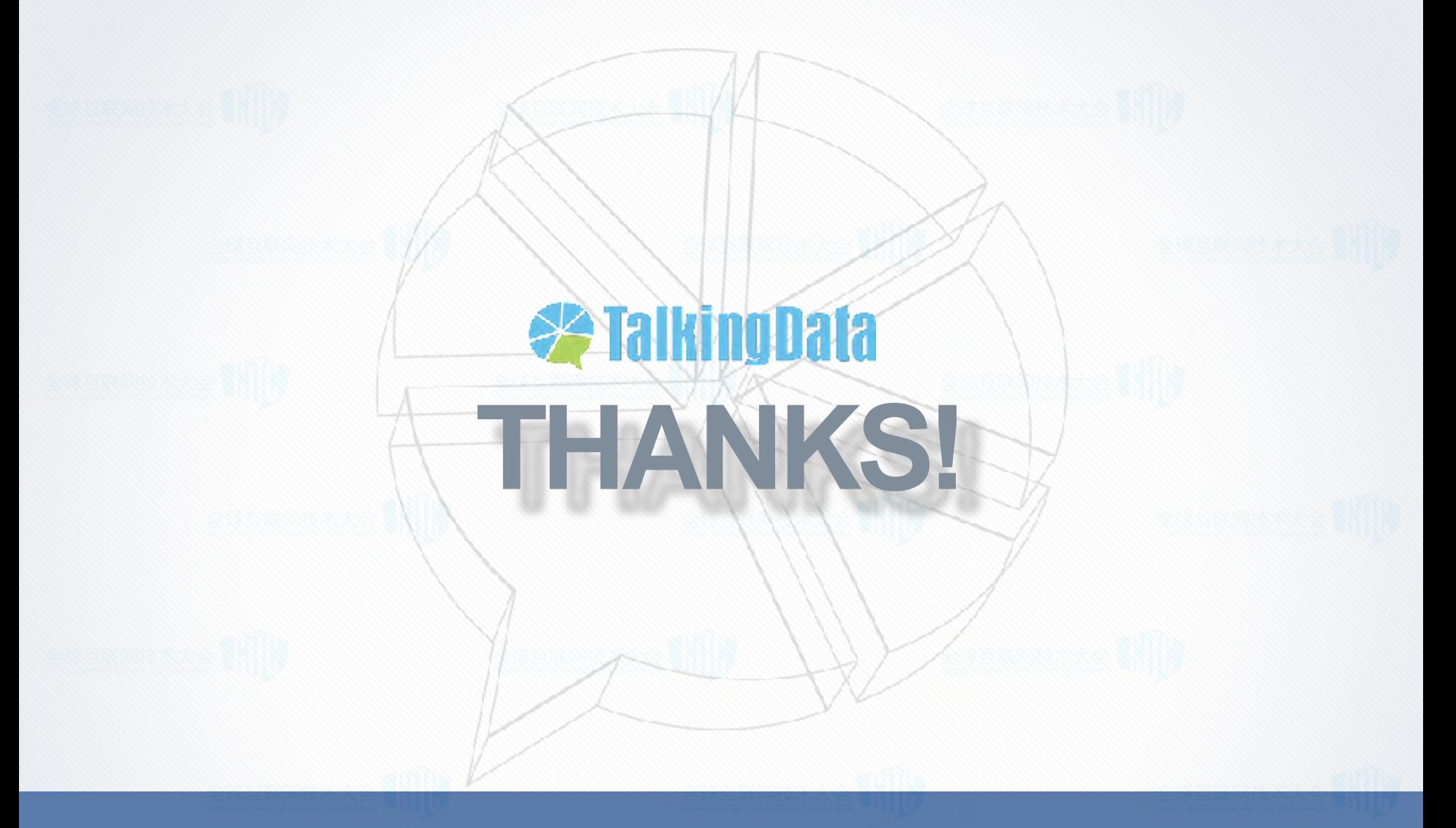

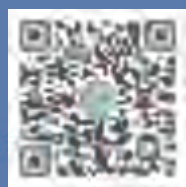

官网 / www.talkingdata.net 微博 / @TalkingData

微信 / TalkingData 服务支持 / support@tendcloud.com